## Photoshop 2022 (Version 23.2) Download License Code & Keygen {{ Latest }} 2023

Cracking Adobe Photoshop is not as easy as it may seem. First, you'll need to download a program that cracks the software. There are many different programs that can crack the software, so do a bit of research before purchasing it. Crack your software and be sure to back up all of your files. Then, open the cracked version of the software and follow the instructions to patch it. Once the patching process is complete, you can use the software on your computer. Make sure that you have a valid serial number to activate the software. If you do not have a valid serial number, you will need to pay to unlock the software.

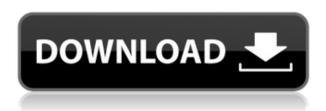

This is the first version of the image converter that runs on the 64-bit Mac OS X platform, bringing the application to a new platform. The new license, which features a user experience like no other in the industry, allows organizations to customize Productivity Packs based on their needs, and includes the ability to add and edit pre-installed applications. Under new licensing, a versatile Adobe Document Services Admin console provides access to file history, file permissions, file integrity, file validation and conversion history, making it an ideal complement to Apple File System. For more information and full licensing terms, visit

http://www.adobe.com/mobilesolutions/products/photoshop/

Long-time Aperture users have been waiting for a smart preview system that brings powerful Aperture editing to the iPad, though it's not necessarily as simple as hiring a dog to do the work! I used to think that I could probably do some of the Aperture editing and perhaps supplement this but in practise it proved harder than imagined. Aperture's previews have always been very nice. Including the ability to rate and or score images is very handy. However, storing these images in the Aperture library or the Aperture database is not always the best solution. The reason is simple, if you wish to display the most recent versions of your images (or most any version if you are working on the image set) then you need to be able to display them in a certain order. I'm thinking of displaying the most recently edited version or the most edited version that I have been working on although that's not necessarily the case.

## Photoshop 2022 (Version 23.2) License Code & Keygen 64 Bits 2023

What It Does: While most people think that Adobe is primarily an image editor, they are also known for publishing CS6. Beginning with XML for Books, they will soon be the leading way to publish papers and other documents. Unfortunately, they have not been able to keep a publishing program free from piracy, resulting in a pay per print program requiring a monthly fee of \$49-ish (as of this posting). What It Does: It's pretty easy to learn how to create PDF files in Photoshop. You can use the PDF Adobe plugin which is a free download. Some users may also want to use Photoshop for the print options. If you do choose to use Photoshop for creating PDFs, make sure to test your output outside of your brand to make sure you like how it looks. The photo editing tool works with several different types of files as well as RAW files. JPEG files will be most common, and work on most Operating Systems. RAW files are like a digital negative that can be in three different formats: CR2, NEF, and PEF. You can make your image free from compression, crop, resize, and make slight adjustments. All of these tools are located under the name of Adjustments in Adobe Photoshop. You'll find them in the toolbox on the left. PSD/Photoshop is the master file format of Adobe Photoshop. It's a layered file format that allows you to add and manage layers to various parts of the file content. Photoshop has 4 different layers: The background, foreground (or "content"), strokes, and text. Once you've opened the file, you'll have to unlock it so you can work on it. When you unlock a file, the background becomes unlocked and the other layers automatically become unlocked. e3d0a04c9c

## Download free Photoshop 2022 (Version 23.2)Licence Key Torrent For Mac and Windows 2022

With the implemented Photoshop's cloud service, we no longer need to keep a local copy of the tool. Since it is a cloud service, users get to perform multiple tasks from one webpage. The basic and advance image editing is available online and can be extended by downloading the latest tools. Adobe Photoshop is always striving hard to upgrade the quality of its software to prove its worth to the masses. Photoshop and design tools have evolved leaps and bounds over the last decade and now we all have the expectations of a user-friendly tool that has all the features we need to produce high-quality work. When the design began, Photoshop was just a program that allowed us to quickly create and make our document layouts, we know how it has evolved over the decades. Now the software allows us to get rid of some of the basic tasks that we used to perform manually, and this has created a high-quality process, the Adobe Photoshop CS5 now provides drag and drop options for importing or exporting content and other essentials tasks to ensure all of your files remain in sync. Now, it is pretty rare to find a design project that doesn't involve some sort of image editing. Therefore, if you find yourself in a position where the need to edit a photo arises, the Adobe Photoshop program is one of your best tools. Fortunately, as the Photoshop program has undergone many upgrades, the features and application are very powerful with your images. In this Adobe Photoshop tutorial, we will show you how to crop to remove, or edit, a section of your image. You can crop an image to remove the background, straighten a distorted image, scale a photograph to a different proportions, extract a specific element out of an image, remove a person from the photo, sharpen or lighten the image, remove an object from a photo, and make a mirror and flythrough image. In addition to this, you can also explore what Photoshop contains and see the range of predefined presets that you can use to make your images look awesome.

download photoshop for pc cs4 download photoshop cs4 64 bit full download photoshop cs4 64 bit windows 10 download photoshop cs2 mac free full version free download photoshop cs2 me download photoshop cs2 me download photoshop cs2 mac adobe photoshop cs2 mac download download photoshop cs2 mac free download photoshop cs4 pc

In a web or mobile browser, a smart object is now available with the ability to click on the object and click Fill Color From Object to automatically fill the current color with the original color of the original object.

• New Action: Delete and Fill:

This new feature allows you to delete the samples, fill with an untagged sample, or replace the sample in the current layer with a more complete version of the sample. This makes it possible to quickly and easily delete (or replace) objects in your images.

• Share for Review:

"Today's announcement signals the next phase of platform evolution for the Adobe family of products, and extends the roadmap proposed at DxMania earlier this year," said Susan Kare, Adobe vice president and general manager of Creative Cloud. "We are working to drive seamless

experiences across all Adobe product categories to enhance and simplify the way that people work." With Share for Review, you can share any selection, tag (add notes, keywords), or project in Photoshop with up to seven other people. Selected assets will be shared in real time with your collaborators, and common edits will allow your team to collaborate on changes at the same time. Advancing its mobile platform, Adobe is introducing a new fluid experience for new and seasoned users alike with the upcoming iOS 12 and macOS Catalina releases, and the release of the new version of the interface for Photoshop on iPad. Details are expected to be announced this fall.

The latest enhancements to Adobe's industry-leading design communication software allow designers to share, review and comment on AEC projects online via the cloud. The Cloud Collaboration user interface makes it possible to streamline the workflow of designers and give a holistic contextual view of a project. Designed specifically to make it easy to guickly perform a set of tasks on files, the Cloud Collaboration user interface adds an active timeline, audio browser and more. Adobe's Creative Cloud team answered 13,000+ customer-inspired ideas to go beyond the creative tools and enable three-way editing, final check, signature, smart crop, enhance, create, browse, auto enhance, blur and tone. In addition, Adobe has expanded the innovative features of Adobe Stock by combining stock photography and laser-printed images, giving you hundreds of photo editing solutions. Finally, the Adobe Creative Cloud team has been listening closely to customer feedback and have expanded the Adobe Stock catalog to include more than four million images. With only a click, you can make a layer right on top of a photo or image that you're working on in Photoshop CC 2019, v19.3. On the canvas, add a new layer. It's the perfect way to add a small illustration, speech bubble, or copy of a pattern to your images. This lets you continue your creative process freely with no interruptions. In the latest version of Photoshop, images with rich content, such as text or three- and four-dimensional elements, can now be easily evolved and stylized, thanks to expanded capabilities in Adobe Sensei, powered by machine learning.

https://zeno.fm/radio/pronofoot-expert-plus-v3-21-crackl https://zeno.fm/radio/ontrack-easyrecovery-professional-activation-code https://zeno.fm/radio/sonymoviestudioplatinum13serialnumber https://zeno.fm/radio/list-of-fake-facebook-accounts-and-passwords https://zeno.fm/radio/winx-club-video-game-pc-download

The company's technical team stressed that Photoshop upgrades will be carefully tested and calibrated to be compatible with the latest system configurations and supported hardware. The support page also includes specific information about the software and minor updates. **Or you can check the list of available updates here.** As for future releases, you can expect the company to continue adding new features. **Adobe is working to add new capabilities like real-time antialiasing, zooming tools, high-dynamic range display, and more. You can follow the company's progress** on [the Photoshop blog](https://blogs.adobe.com/photoshop). They're also using Ask The Experts on social media and YouTube, as well. To stay up to date on the latest news, you can Twitter watch for the company at @Adobe/ig-photoshop and Instagram at @Adobe/ig-photoshop/tagged with #photoshop. To learn about Photoshop future plans like new features, new versions, and any software updates, keep an eye on this blog. We'll be monitoring it closely to keep you updated on the latest developments. Photoshop is an incredibly popular app for creating images today, and as it evolves into a standalone graphics tool, with new innovative applications of modern APIs, it will remain the best image editing and compositing application. In November 2019, Adobe also announced that it will discontinue support for Photoshop plugins in future releases.

Adobe determined that it would be better to concentrate efforts on the development of the future release of Photoshop Primary for our customers and users. We encourage customers to migrate from the Creative Cloud plugin to Photoshop Primary.

http://www.digitalgreenwich.com/?p=25243

https://teenmemorywall.com/adobe-photoshop-2021-version-22-3-1-with-license-key-registration-code-2022/

 $\underline{https://induboton.com/wp\text{-}content/uploads/2023/01/Topaz\text{-}Labs\text{-}Photoshop\text{-}Cs6\text{-}Free\text{-}Full\text{-}Version\text{-}Download\text{-}VERIFIED.pdf}$ 

http://orakprecast.net/54928.html

http://apartmentsforcheap.org/wp-content/uploads/2023/01/jenzol.pdf

 $\underline{https://articlebeast.online/adobe-photoshop-2021-version-22-1-1-download-keygen-for-lifetime-incl-product-key-for-windows-64-bits-2022/$ 

https://www.scoutgambia.org/photoshop-cc-2020-masterclass-free-download-full/

 $\frac{https://sarahebott.org/adobe-photoshop-setup-free-download-for-windows-7-latest-version-exclusive/http://moonreaderman.com/download-free-adobe-photoshop-2021-crack-activation-code-for-windows-x64-update-2022/$ 

https://earthoceanandairtravel.com/wp-content/uploads/2023/01/phyrpato.pdf

http://apartmentsforcheap.org/?p=4056

https://geoacademicjournals.com/wp-content/uploads/2023/01/Photoshop-2022-Version-2302-Download-Serial-Key-For-Windows-New-2022.pdf

https://biotechyou.com/nik-collection-photoshop-free-download-updated/

https://fiveaspects.org/download-photoshop-moon-brushes-new/

http://www.healistico.com/wp-content/uploads/2023/01/Direct\_Download\_Photoshop\_2020\_PORTABL E.pdf

 $\frac{https://mindfullymending.com/wp-content/uploads/2023/01/Adobe-Photoshop-Latest-Version-Free-Download-Utorrent-LINK.pdf}{}$ 

 $\underline{https://pelangideco.com/wp-content/uploads/2023/01/Adobe-Photoshop-Cs6-Latest-Version-Free-Download-For-Pc-TOP.pdf}$ 

https://romans12-2.org/wp-content/uploads/2023/01/Adobe\_Photoshop\_2021\_Version\_2231\_\_Crack\_ Windows\_2022.pdf

https://entrelink.hk/event/free-download-photoshop-cs6-full-version-fix/

http://www.alwaysflorida.com/?p=1

 $\underline{https://jyotienterprises.net/wp-content/uploads/2023/01/Adobe-Photoshop-2021-Version-223-Download-free-Hacked-For-PC-x3264-2022.pdf$ 

https://www.oligoflowersbeauty.it/photoshop-download-serial-key-64-bits-latest-release-2022/

https://qualityglassandwindow.com/wp-content/uploads/2023/01/Photoshop\_CC\_2018\_version\_19.pdf https://xpatria.org/wp-content/uploads/2023/01/gleell.pdf

https://dubaisafariplus.com/download-photoshop-free-registration-code-2023/

http://plantsacademy.com/wp-content/uploads/2023/01/arileg.pdf

 $\frac{https://worldpronet.site/wp-content/uploads/2023/01/Photoshop-2022-Version-2301-Download-free-Keygen-For-LifeTime-CRACK-x3264-2023.pdf$ 

http://otonahiroba.xyz/?p=8186

https://orbeeari.com/photoshop-download-for-mobile-free-full /

http://www.americacredithelp.com/?p=1

https://xn--80aagyardii6h.xn--p1ai/download-adobe-photoshop-update-repack/

https://healthyimprovementsforyou.com/explosion-brush-photoshop-free-download-hot/

https://thecryptobee.com/wp-content/uploads/2023/01/whibard.pdf

https://www.bridgeextra.com/wp-content/uploads/2023/01/Photoshop-2021-Version-2242-License-Ke

## v-x3264-2023.pdf

http://pantogo.org/2023/01/01/photoshop-2021-version-22-5-1-with-keygen-3264bit-2022/http://raga-e-store.com/download-photoshop-cs6-full-version-free-for-windows-10-64-bit-exclusive/https://porizko.de/adobe-photoshop-cs6-activation-code-with-keygen-full-version-2022/https://www.be-art.pl/wp-content/uploads/2023/01/grass-brushes-for-photoshop-free-download-repack.pdf

https://citywharf.cn/adobe-photoshop-software-download-for-windows-8-best/https://ready2reading.com/wp-content/uploads/2023/01/yevash.pdf

For tight, semi-retouched flash animations, the tools in Adobe Flash Professional are in a league of their own. Flash animators can use the tools to animate still photos, design scenes and even build 3D environments. It's perfect for creating step-by-step guides to help students and decision makers alike learn how to make complete animated movies. In addition to scripts that can save you time while designing, there are other tools that you can add to your workflow to enhance the process. Need a new step? Photoshop might have the tools you need... if you know how to use it. At the beginning, there's a steep learning curve, but as you become more experienced, the software can be intimidating at times. Speaking of learning curves, another good feature of the software is that many functions can be accessed from the app's menus and toolbars, so you don't have to remember a lot of commands to interact with the software. Some functions are easy to comprehend, but others may intimidate without a tutorial. 1 - Smart improvements for **selection** - Adobe has added the final touches to the incredibly powerful boolean selection tools inside Photoshop. Now, you'll be able to select, delete, and fill selected content, with all features available through the same sweet shortcut triggers as before—and without having to interrupt your workflow in order to select a precise region. 2 - Real-time tweaking of initial selection — The new Global Navigator tool in Photoshop will enable a more productive working experience for users. Building on the strength of the existing Navigator interface that helps to navigate information and refine content, the new version will enable a real-time refinement of your initial selection with access to more context and options.